## **DKIM-подпись**

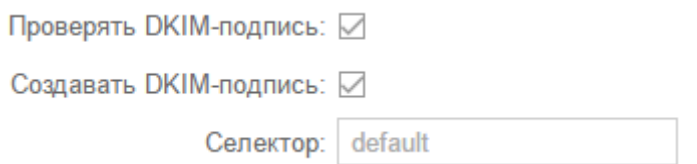

**Проверять DKIM-подпись** - Включает проверку входящих писем на ИКС на наличие и правильность DKIM-подписи.

**Создавать DKIM-подпись** - Активирует добавление DKIM-подписи в отправленные с ИКС письма.

По умолчанию, в ИКС используется селектор default. Для одного домена может быть несколько почтовых серверов. Для каждого почтового сервера в одном домене необходим свой DKIM-селектор. Если необходимо, этот селектор можно изменить в поле **«Селектор»**.

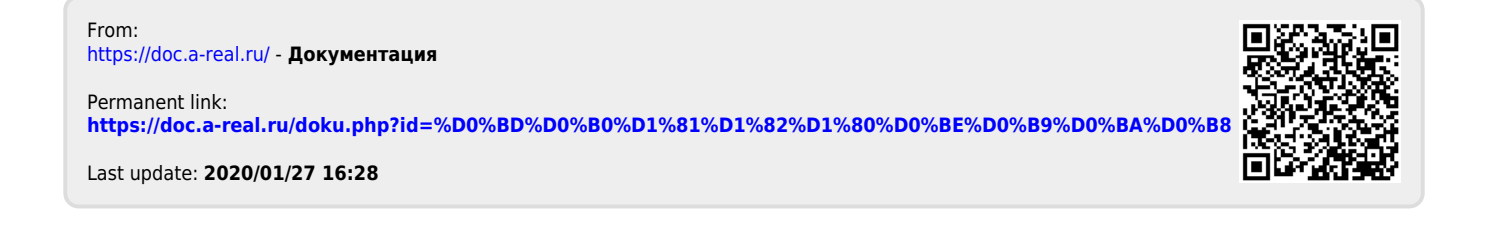